# **como criar aposta na bet 365**

- 1. como criar aposta na bet 365
- 2. como criar aposta na bet 365 :poker jogar
- 3. como criar aposta na bet 365 :kagwirawo bet slip sign up

## **como criar aposta na bet 365**

#### Resumo:

**como criar aposta na bet 365 : Inscreva-se em mka.arq.br agora e desfrute de recompensas incríveis! Bem-vindo à sua experiência de apostas única!** 

contente:

No mundo dos negócios, existem diversas formas de investir seu dinheiro, e uma delas é por meio das apostas esportivas. No Brasil, esse mercado vem crescendo a cada dia e cada vez são mais as casas de apostas que surgem em como criar aposta na bet 365 nosso país. sports betting?

Sports betting, em como criar aposta na bet 365 tradução livre, se refere às apostas esportivas. Essa atividade envolve a previsão do resultado de um evento esportivo e a colocação de dinheiro nessa previsão, de acordo com as cotas estabelecidas pelas casas de apostas. Melhores casas de apostas esportivas 2024

Atualmente, no Brasil existem mais de 40 casas de apostas online, mas nem todas oferecem as

mesmas condições para os jogadores.

## **como criar aposta na bet 365**

No mundo emocionante das apostas online, o Aposta Mix emerge como uma plataforma de destaque. Oferecendo aos its usuários uma ampla variedade de opções de apostas e um design elegante e moderno, o Aposta Mix tornou-se um dos favoritos no Brasil. Neste artigo, exploraremos o que faz do Aposta Mix uma escolha tão popular e por que você deve se juntar à diversão.

#### **como criar aposta na bet 365**

O Aposta Mix é um dos principais destinos de apostas online no Brasil. Com uma ampla gama de jogos e opções de apostas esportivas e não esportivas, ele oferece uma experiência excepcionalmente diversificada para os seus jogadores. Além disso, o Aposta Mix garante generosos bônus de boas-vindas e promoções continuas para manter os seus jogadores entretidos e recorrentes.

#### **O Sucesso do Aposta Mix**

O segredo do sucesso do Aposta Mix reside em como criar aposta na bet 365 três fatores principais: como criar aposta na bet 365 proposta de valor única, a garantia de segurança e uma excelente equipe de suporte ao cliente. O Aposta Mix fornece uma ampla seleção de jogos dos principais Fornecedores de Software de Cassino, como NetEnt, Microgaming, Playtech e mais. Isso permite uma acessibilidade fluida aos jogos populares e às novidades. Ademais, os jogadores experientes e iniciantes encontram seus níveis gráficos acima da média, garantindo experiências mais realistas.

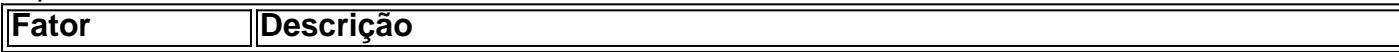

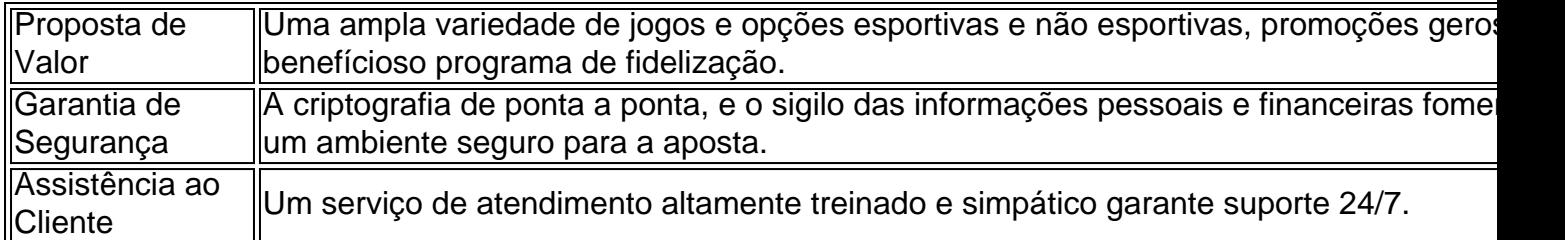

### **Primeiros Passos: O Que Fazer?**

Para aproveitar do diversificado catálogo oferecido pelo Aposta Mix, siga essas breves orientações para abrir como criar aposta na bet 365 conta:

- 1. Acesse o site do Aposta Mix em como criar aposta na bet 365 seua plataforma preferida; mobile ou desktop.
- Clique em como criar aposta na bet 365 "Registrar-se" e crie como criar aposta na bet 365 2. conta fornecendo detalhes simples.
- 3. Leia e aceite os termos e condições do site.
- 4. Confirme como criar aposta na bet 365 idade e legitimidade.
- 5. Complete seu cadastro e aguarde a verificação.

Tendo em como criar aposta na bet 365 vista que, o apoio ao cliente está disponível 24/7, nosso time de atendimento estará feliz para ajudá-lo a ...

#### **Reflexões Finais**

Em definitivo, o Aposta Mix é uma plataforma excecional de apostas online para aqueles que procuram diversão incontestamente. Com como criar aposta na bet 365 proposta de valor, garantia de segurança e ênfase na cliente-base, o site Aposta Mix está claramente por aí oferecendo algo muito especial para todos os entusiastas de gandhy jain gaming se. Experimente agora mesmo (Link) e prepare-se para ser pleiteado!

**Você gosta dos nossos tutoriais e conselhos, mas tem alguma dúvida ou preocupação relacionadas as probabilidades? Não hesite em enviá-las nos{nn} estaremos com a como criar aposta na bet 365 disposição para esclarecer e ajudá-lo.**

## **como criar aposta na bet 365 :poker jogar**

da, ou canceladaSem qualquer instância. As cacas online e Touchtone não pode serem icada a nem cancelamento Em como criar aposta na bet 365 nenhuma esfera 5 mas os clientes devem estar cientes das

regras de rircando tarde muitas vezes! Cancelamentoes da escolha: TAB Ajuda new-tab2.co nz : help 5 ACategoria 3. paraApostasa/canceadosm Pós -ádia antecipadoouCanelado De wiki.: reembolso-tudo/ em como criar aposta na bet 365 \*\*Resumo\*\*

O artigo apresenta uma visão geral das apostas na Premier League, cobrindo vários tipos de apostas populares e orientando os leitores sobre como fazer apostas informadas. O autor enfatiza a importância de pesquisar os times, acompanhar os resultados anteriores e explorar os diferentes mercados de apostas disponíveis.

\*\*Pontuação\*\*

\* \*\*Compreensão:\*\* 4/5

\* \*\*Precisão:\*\* 5/5

## **como criar aposta na bet 365 :kagwirawo bet slip sign up**

Uma coalizão de partidos da extrema direita no Parlamento Europeu expulsou o Partido Alternativa para a Alemanha (AfD) após os comentários do seu principal candidato sobre soldados nazistas SS durante A Segunda Guerra Mundial.

"O Bureau do Grupo Identidade e Democracia no Parlamento Europeu decidiu hoje excluir a delegação alemã, AfD com efeito imediato", disse o grupo de coalizão - chamado Escritório da Identity and Democracy Group (IDG)- como criar aposta na bet 365 um comunicado na quinta. "O ID Group não quer mais ser associado aos incidentes envolvendo Maximilian KRAH, chefe da lista AfD para as eleições europeias", disse o comunicado.

Krah, o principal candidato do AfD nas eleições europeias de mês que vem na Europa já foi proibido por seu partido como criar aposta na bet 365 fazer aparições públicas após comentários controversos sobre soldados nazistas da SS no jornal italiano.

La Repubblica

no fim de semana.

Na entrevista ao jornal, Krah é citado como dizendo: "Antes de declarar alguém um criminoso quero saber o que ele fez. Entre os 900 mil homens da SS também havia muitos agricultores; certamente houve uma alta porcentagem dos criminosos mas nem todos eles foram e eu nunca vou dizer quem usava uniforme das SS era automaticamente criminal".

A SS (Schutzstaffel) foi uma grande organização paramilitar sob Adolf Hilter, cujo papel principal era a guarda dos campos de concentração na Segunda Guerra Mundial.

A líder francesa de extrema-direita Marine Le Pen, do Partido Nacional Rassemblement (RN), também disse que não mais se sentaria no mesmo grupo parlamentar da AFD após as eleições presidenciais.

Na quarta-feira, a AfD disse que as declarações controversas de Krah causaram "danos maciço ao partido na atual campanha eleitoral para o qual ele forneceu pretexto".

O comunicado acrescentou que Krah assumiu "total responsabilidade" por suas ações e concordou como criar aposta na bet 365 renunciar do conselho executivo federal da AfD com efeito imediato.

James Frater, da como criar aposta na bet 365 relatou de Londres ; Nadine Schmidt e Seb Shukla a partir do Berlim.

Author: mka.arq.br Subject: como criar aposta na bet 365 Keywords: como criar aposta na bet 365 Update: 2024/8/1 10:07:22